# CSCV90BC3

### 接続可能な画像処理装置・画像入力ボード

FVC06 / FVC07CLB / FHC3312

## サポートする機能

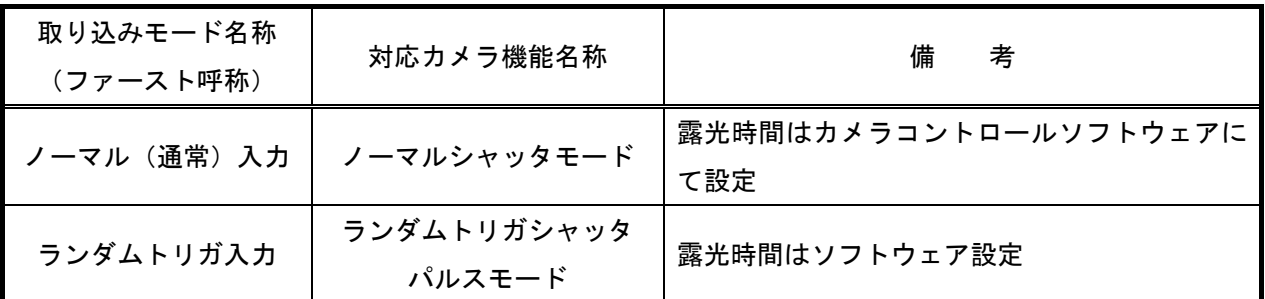

各モード共通の設定

 カメラメーカーの提供するカメラコントロールソフトウェアを使用するか、弊社ライブラリ製品に用意された 通信用 API を使用して設定を行う必要があります。

 以下、メーカー提供のコントロールソフトウェア、"汎用レジスタコントローラ"を使用した場合の設定を示 します。

通信ポートの設定は下図の様にします。"Port"番号はボードの設定に合わせてください。

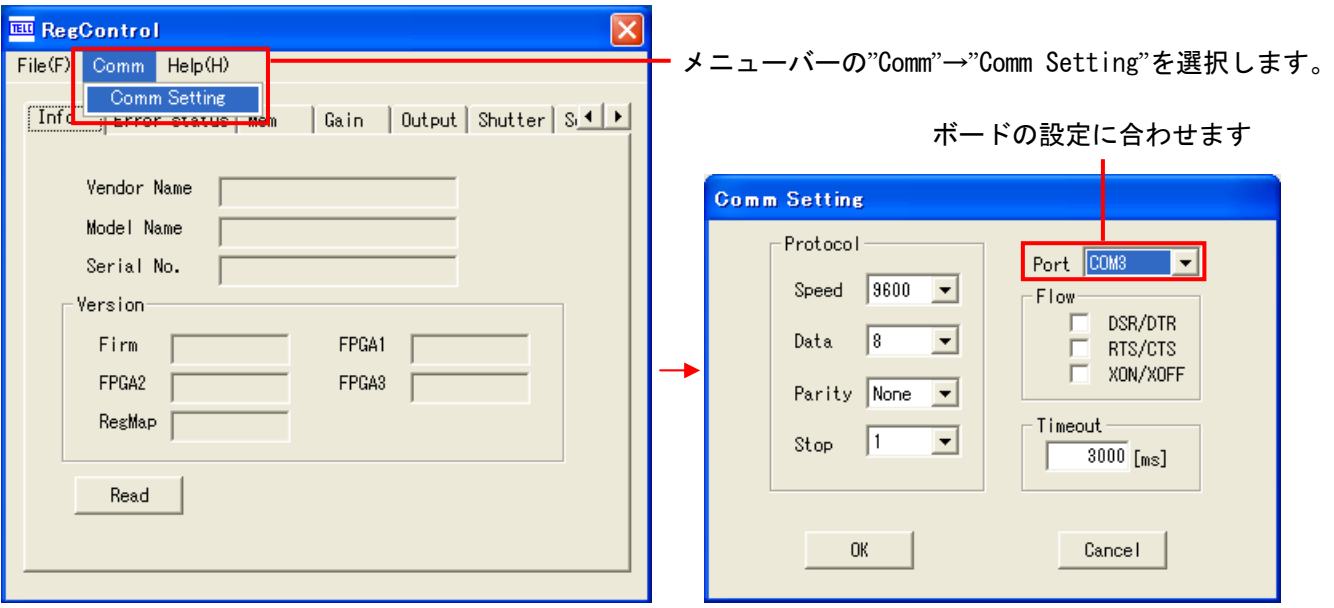

#### ゲイン設定

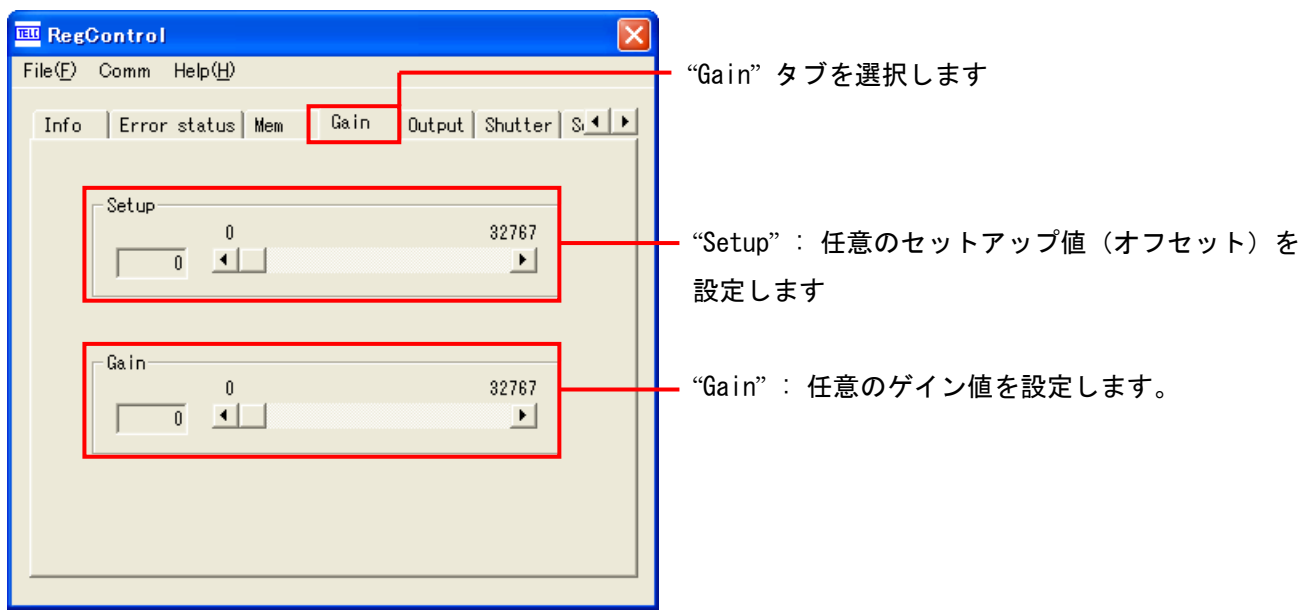

### 取り込みモードに依存する設定

```
ノーマル入力モード
```
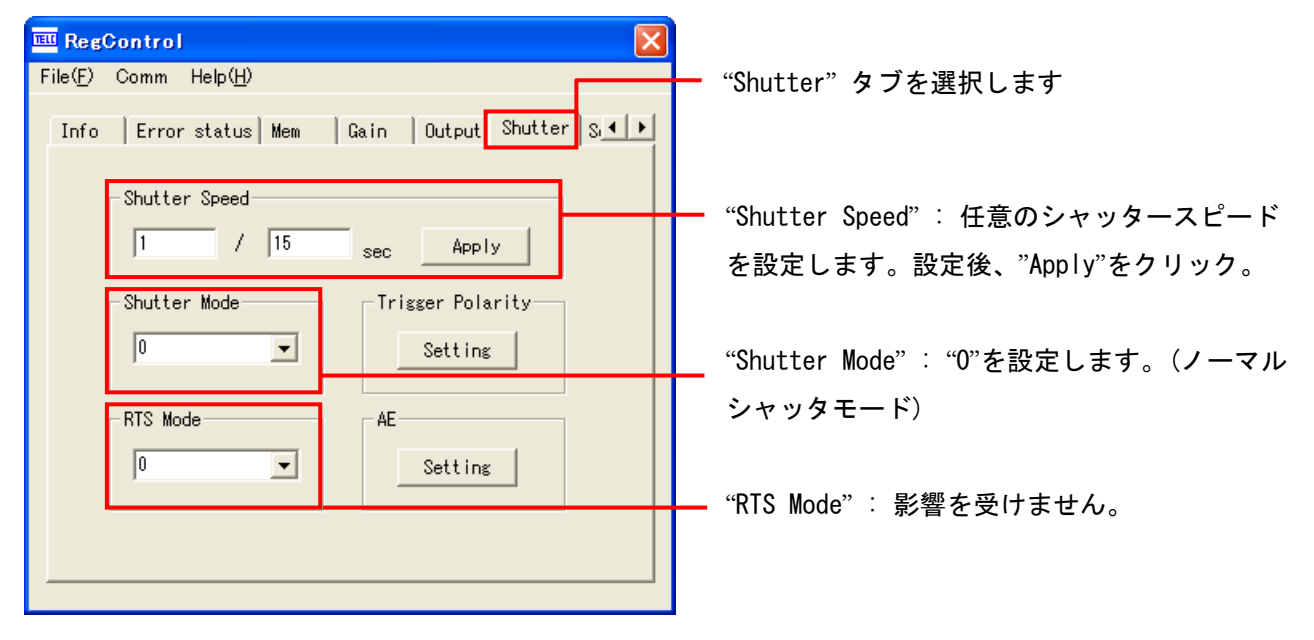

#### ランダムトリガ入力モード

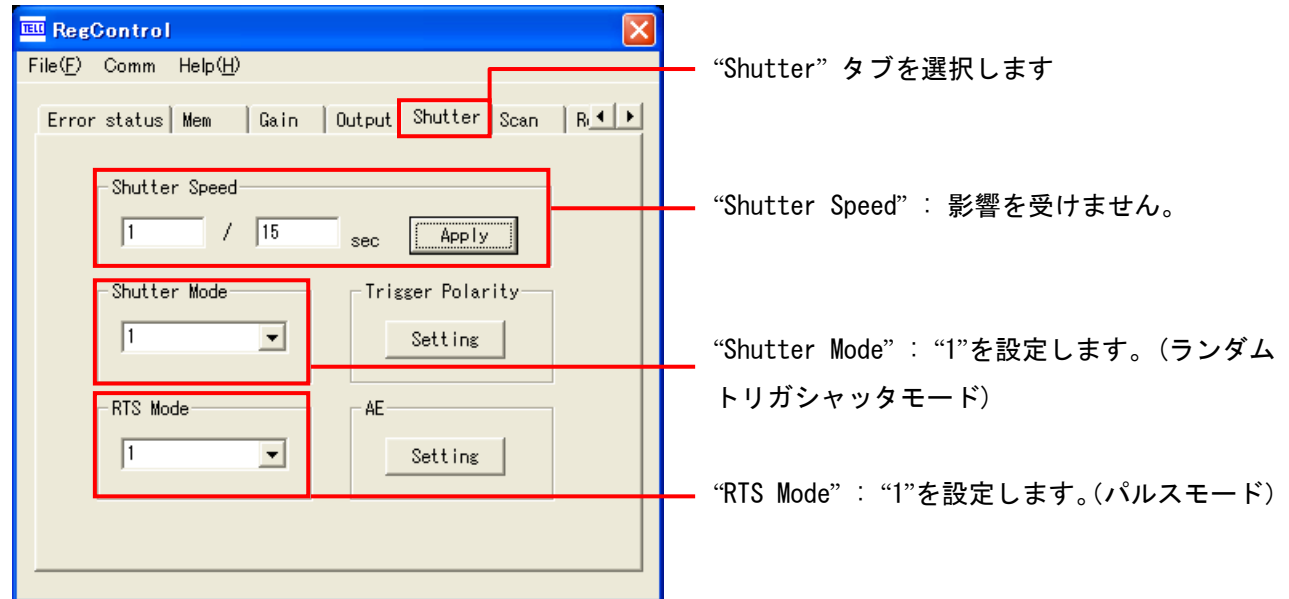

### 留意事項

- カメラのモード設定はカメラリンク I/F を通して行われます。
- ゲイン調整以外の設定指示のないスイッチは、工場出荷状態でご使用下さい。

詳細な設定方法およびカメラ仕様につきましては、東芝テリー株式会社より提供される「製品仕様書」 及び「汎用レジスタコントローラ取扱説明書」を参照してください。